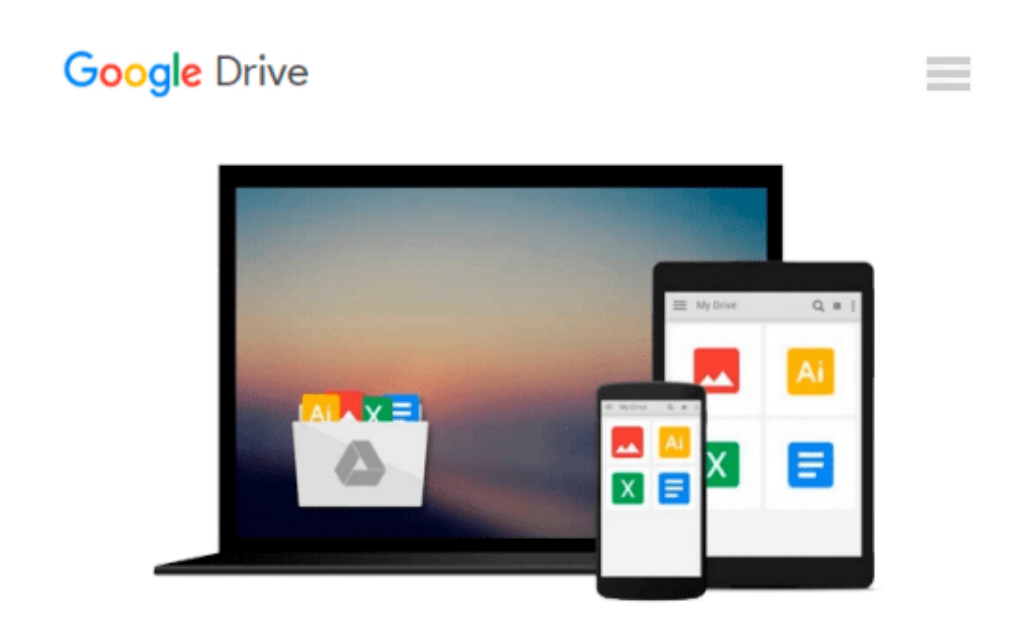

# **Planning and Scheduling Using Microsoft Office Project 2007: Including Microsoft Project 2000 to 2003**

*Paul E. Harris*

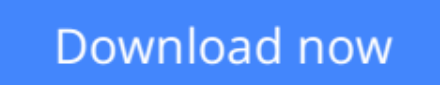

[Click here](http://bookengine.site/go/read.php?id=1921059168) if your download doesn"t start automatically

### **Planning and Scheduling Using Microsoft Office Project 2007: Including Microsoft Project 2000 to 2003**

Paul E. Harris

#### **Planning and Scheduling Using Microsoft Office Project 2007: Including Microsoft Project 2000 to 2003** Paul E. Harris

This book is designed to teach project management professionals how to use Microsoft Project in a project environment. The book is based on Microsoft Office Project 2007 but may be used with Microsoft Project 2000, 2002 or 2003 as the book outlines the differences between the versions. This book may be used with Microsoft Project as either: a self teach book, or a userguide, or a training manual for a two day training course. The book is aimed at: project management companies in industries such as the building, construction, oil & gas, software development, government and defence who wish to run their own software training courses or provide their employees a good practical guide to using the software; training organizations who require a training manual to run their own training courses; project managers and schedulers who wish learn the software, however are unable to attend a training course. This book is designed to teach project team members in any industry how setup and use the software in a project environment and it: explains in plain English and in a logical sequence the steps required to create and maintain a schedule; highlights the sources of information and methods that should be employed to produce a realistic and useful project schedule; presents workable solutions to real day to day planning and scheduling problems and contains practical advice on how to set up the software and import data; explains some of the important difference between Microsoft Project and other scheduling software; and, includes exercises to reinforce the learning outcomes, a large number of screen dumps, numerous tips and a detailed index. It has a chapter dedicated to the new functions available in Microsoft Project 2007 and covers some of the more advanced features of the software. The book stays focused on the information required to create and update project schedules by: concentrating on the core functions required to plan and control a project; keeping the information relevant to each topic in the appropriate chapter; providing a quick reference at the start of each chapter listing the chapters topics and associated menu commands; and, providing a comprehensive index of topics.

**L** [Download](http://bookengine.site/go/read.php?id=1921059168) [Planning and Scheduling Using Microsoft Office Pro ...pdf](http://bookengine.site/go/read.php?id=1921059168)

**[Read Online](http://bookengine.site/go/read.php?id=1921059168)** [Planning and Scheduling Using Microsoft Office P ...pdf](http://bookengine.site/go/read.php?id=1921059168)

#### **From reader reviews:**

#### **Ronald Stallings:**

Reading a publication tends to be new life style in this particular era globalization. With examining you can get a lot of information that will give you benefit in your life. Along with book everyone in this world may share their idea. Textbooks can also inspire a lot of people. A lot of author can inspire their reader with their story or perhaps their experience. Not only the storyplot that share in the guides. But also they write about the information about something that you need example. How to get the good score toefl, or how to teach your sons or daughters, there are many kinds of book which exist now. The authors on this planet always try to improve their expertise in writing, they also doing some research before they write to their book. One of them is this Planning and Scheduling Using Microsoft Office Project 2007: Including Microsoft Project 2000 to 2003.

#### **Tyler Emery:**

The book with title Planning and Scheduling Using Microsoft Office Project 2007: Including Microsoft Project 2000 to 2003 contains a lot of information that you can discover it. You can get a lot of help after read this book. This kind of book exist new knowledge the information that exist in this book represented the condition of the world at this point. That is important to yo7u to be aware of how the improvement of the world. This specific book will bring you inside new era of the glowbal growth. You can read the e-book on your own smart phone, so you can read the idea anywhere you want.

#### **Clarence Bowen:**

The particular book Planning and Scheduling Using Microsoft Office Project 2007: Including Microsoft Project 2000 to 2003 has a lot details on it. So when you check out this book you can get a lot of gain. The book was written by the very famous author. The author makes some research ahead of write this book. This particular book very easy to read you can find the point easily after reading this article book.

#### **Earl Wright:**

Reading a book to be new life style in this year; every people loves to examine a book. When you read a book you can get a great deal of benefit. When you read textbooks, you can improve your knowledge, since book has a lot of information upon it. The information that you will get depend on what types of book that you have read. If you want to get information about your examine, you can read education books, but if you want to entertain yourself look for a fiction books, these us novel, comics, and soon. The Planning and Scheduling Using Microsoft Office Project 2007: Including Microsoft Project 2000 to 2003 provide you with a new experience in reading a book.

**Download and Read Online Planning and Scheduling Using Microsoft Office Project 2007: Including Microsoft Project 2000 to 2003 Paul E. Harris #80GBIUXTFQ7**

## **Read Planning and Scheduling Using Microsoft Office Project 2007: Including Microsoft Project 2000 to 2003 by Paul E. Harris for online ebook**

Planning and Scheduling Using Microsoft Office Project 2007: Including Microsoft Project 2000 to 2003 by Paul E. Harris Free PDF d0wnl0ad, audio books, books to read, good books to read, cheap books, good books, online books, books online, book reviews epub, read books online, books to read online, online library, greatbooks to read, PDF best books to read, top books to read Planning and Scheduling Using Microsoft Office Project 2007: Including Microsoft Project 2000 to 2003 by Paul E. Harris books to read online.

### **Online Planning and Scheduling Using Microsoft Office Project 2007: Including Microsoft Project 2000 to 2003 by Paul E. Harris ebook PDF download**

**Planning and Scheduling Using Microsoft Office Project 2007: Including Microsoft Project 2000 to 2003 by Paul E. Harris Doc**

**Planning and Scheduling Using Microsoft Office Project 2007: Including Microsoft Project 2000 to 2003 by Paul E. Harris Mobipocket**

**Planning and Scheduling Using Microsoft Office Project 2007: Including Microsoft Project 2000 to 2003 by Paul E. Harris EPub**